## 500. DD Megoldó Alfréd DD 500.

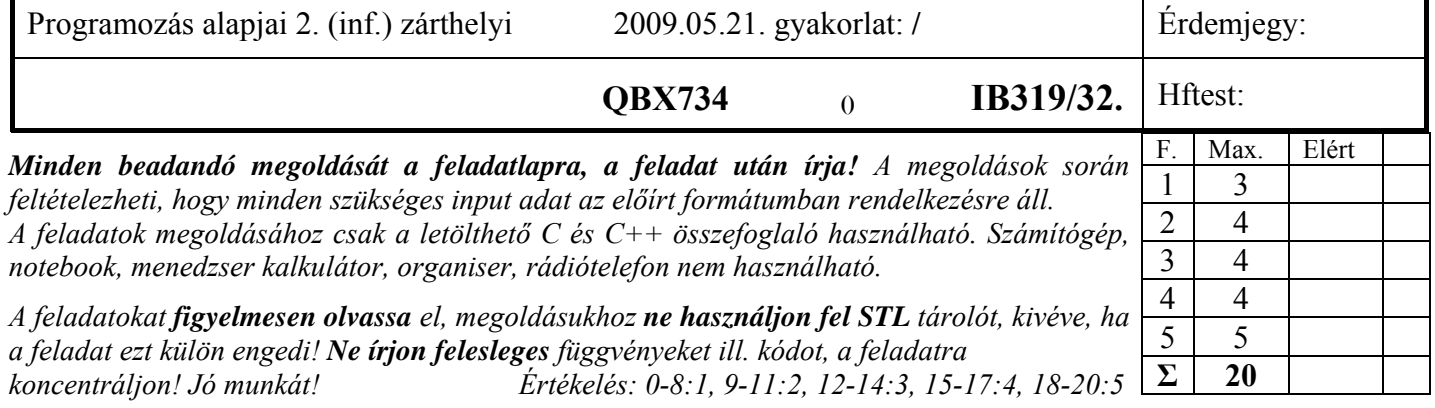

1. Feladat 3 pont **Mit ír ki** a szabványos kimenetre az alábbi program? Válaszához használja a négyzetrácsos területet! **#include <iostream> using namespace std; class A { const char \*s; public:**  A(const char \*s =  $"D"$ ) :s(s) { cout << s << 'k'; f(); }  **virtual ~A() { cout << 'd'; } virtual void f() { cout << "f";} }; class B : public A { public: B(const char \*s ="C++")** { cout << 'K';  $f()$ ; }  **B(const B& b) { cout << 'C'; f();} B(const A) { cout << 'M'; } ~B() { cout << 'D'; } void f() { cout << "R";} }; int main() { A me6("QBX734"); cout << endl; B b1("6"); cout << endl; B b2 = b1; cout << endl; B b3(me6); cout << endl; delete new A; cout << endl; return(0); } Q B X 7 3 4 k f D k f K R D k f C R D k f M d D k f d D d D d D d d** 

A 2. feladat megoldáshoz felhasználhatja az STL *deque* sablonját, melynek megadjuk a feladat megoldása szempontjából fontosabb tagfüggvényeit:

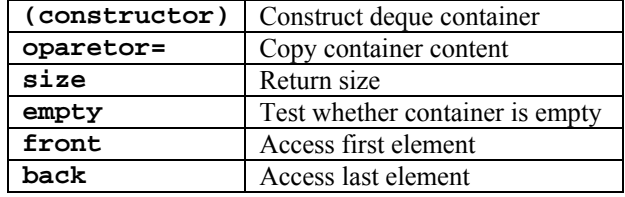

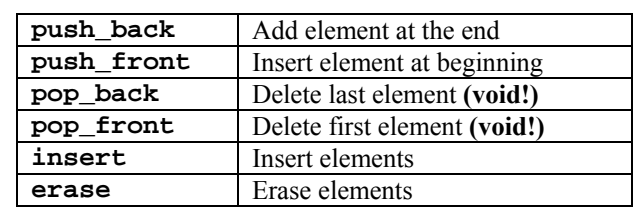

## 500. DD Megoldó Alfréd DD 500.

### 2. Feladat  $\Sigma$  4 pont

Egy Queue*6* osztályt kell létrehoznia, ami karakterek dinamikus tárolására alkalmas. Az osztály publikus interfészét az alábbi kommentezett deklaráció rögzíti. A deklaráción már **csak a pontozott részen lehet változtatni,** ill. a megjelölt tagfüggvényeket áthúzhatja! Követelmény, hogy az osztály legyen átadható érték szerint függvényparaméterként, és működjön helyesen a többszörös értékadás is.

```
class Queue6 { 
public: 
   Queue6(const char *p = 0);// Nullával lezárt stringre mutató pointer alapján létrehozza a sort 
   Queue6(const Queue6 &); // Másoló konstr. ................... ÁTHÚZHATJA, ha nem kell.
   Queue6 & operator=(const Queue6 &); // Értékadó operátor .....ÁTHÚZHATJA, ha nem kell.
   void push_back(char c);// A sor végere tesz egy karaktert
   char remove_back();// Kiveszi a legutolsó karaktert és visszadja. Ha a sor üres, underflow_error() kivetelt dob.
   void push_front(char c);// A sor elejére tesz egy karaktert
   char remove_front();// Kiveszi a legelső karaktert és visszadja. Ha a sor üres, underflow_error() kivetelt dob.
   bool empty() const; // true, ha üres a sor
   int size()const; // Tárolt karakterek számat adja 
   ~Queue6 (); 
private: 
    deque<char> q; 
     ......................... 
}; 
Egészítse ki a fenti deklarációt! (1p) 
A tagfüggvények közül valósítsa meg a következőket:.................................................................. (3 pont)! 
A megoldáshoz felhasználhatja az STL deque sablonját (ld. első oldal alján). 
A feladat lényegében a 11-es sorszámmal lekérdezhető hftest feladattal azonos. Az ahhoz hasonló megoldás jár a 
legkevesebb kódolással: 
   1. Fel kell venni egy deque<char> adattagot. Ez a tároló mindent tud, ami kell a faladathoz, csak nem pontosan 
      úgy. Az alapértelmezett másoló operátor és az operator= pontosan jó, ezért ki kell húzni, ha nem húznánk ki, 
      meg kellene valósítani. 
   2. Ezután meg kell valósítani a feladatban szereplő tagfüggvényeket: 
konstruktor: 
Queue6::Queue6(const char *p) { 
     if (p != NULL) { // figyel a null-ra 0.5 pont 
           const char *pe = pi;
            while (*pe) pe++; 
            q = deque<char>(p, pe); // felépiti a strringet valahogy 0.5p 
     } 
} 
remove_back, push_front: 
char Queue6::remove_back() { 
    if (q.empty()) throw range error("Ures queue");
    char c = q.\text{back}();
     q.pop_back(); // tdudja (odairtuk), hogy az STL-van void a pop 0.5p 
     return c; // visszadja a karaktert 0.5 
} 
void Oueue6::push front(char c) {
     q.push_front(c); // elteszi a karaktert 0.5p 
} 
remove front, push back:
char Queue6:: remove front() {
     if (q.empty()) throw range_error("Ures queue"); 
    char c = \alpha. front();
     q.pop_front(); // tdudja (odairtuk), hogy az STL-van void a pop 0.5p 
     return c; // visszadja a karaktert 0.5p 
} 
void Queue6::push_back(char c) { 
     q.push_back(c); // elteszi a karaktert 0.5p
```
### 3. Feladat  $\Sigma$  4 pont

}

Tételezze fel, hogy **a 2. feladat** *Queue6* osztálya elkészült és hibátlanul működik! Ezen osztály felhasználásával készítsen egy olyan *UdvariasQueue* osztályt, ami kompatibilis mind a **Queue***6* osztállyal, mind a következő (már nem módosítható) osztállyal (1p):

```
 class Bemutatkozo { // ez az osztály nem módosítható! 
       string uzenet; 
 public: 
       Bemutatkozo (string const & s) : uzenet(s) {} 
       void bemutatkozik(ostream &o) const { o << uzenet; } 
 };
```
Legyen az UdvariasQueue osztálynak két további függvénye: **print**, amely kiírja egy adott ostream-re az üzenetet és a Queue méretét (1p), és **toString**, amely az előbbi üzenetet egy string típusú objektumban adja vissza, és nem ír ki semmit. (1p) Feltételezheti, hogy a string osztály minden char \* típushoz kötődő funkciót, és a + += = operátorokat értelemszerűen megvalósítja. A megoldást nem értékeljük, amennyiben nem használja fel a *Queue* és *Bemutatkozo* osztályokat!

**Írjon** egy programrészletet, ami beolvas 10 karaktert a szabványos bementről, és eltárolja egy *UdvariasQueue* –ban, majd kiírja fordított sorrendben a szabványos kimenetre. A kiírás előtt a queue "mutatkozzon be"! (1p)

```
Egy lehetséges megoldás: 
class UdvariasQueue : public Bemutatkozo, public Queue6 { 
public: 
     UdvariasQueue(const char *uzen = "", const char *p = 0) 
             :Bemutatkozo(uzen), Queue6(p) {} 
     void print(ostream&); 
     string toString(); 
}; 
void UdvariasQueue::print(ostream& os) { 
       bemutatkozik(os); 
       os << " " << "Meretem:" << size(); 
} 
string UdvariasQueue::toString() { 
       ostringstream ss; 
       print(ss); 
      return ss.str(); 
} 
int main() { 
       UdvariasQueue udvarias("Hello queue vagyok!"); 
       udvarias.print(cout); 
       cout << endl; 
      for (int i = 0; i < 10; i++) { 
         char c; 
         cin >> c; 
         udvarias.push_front(c); 
       } 
      while (!udvarias.empty()) 
         cout << udvarias.remove_front(); 
      return 0; 
}
```
4. Feladat  $\Sigma$  4 pont

Készítsen függvénysablont (**my\_positive**), ami eldönti a paraméterként kapott generikus adatról, hogy az nagyobb-e mint 0! Tudjuk, hogy a generikus adatra működik a **>(double)** operátor, vagyis létezik a

**bool T::operator>(double)** függvény! (1 pont)

Adott a következő deklaráció: **Tarolo tar;** Tételezze fel, hogy a **Tarolo** osztály long számokat tárol, és van iterátora, valamint létezik a szokásos begin() ill. end() tagfüggvénye is! Írjon olyan programrészletet, amely a **my\_positive** sablon felhasználásával kiírja a **tar** objektumban tárolt számok közül a nullánál nagyobb értékeket! (1 pont)

Készítsen generikus függvényt (**my\_count\_if**), amely az STL *count\_if* algoritmusához hasonlóan megszámolja a paraméterként kapott iterátorok között adott predikátumfüggvénynek eleget tevő elemeket! Működjön helyesen a következő programrészlet, felhasználva az eddigi sablonokat: (2 pont)

```
int v[] = \{1, 2, 3, -77, 88\};
       cout << my_count_if(v, v+5, my_positive<int>); 
Egy lehetséges megoldás: 
template<class T> 
bool my_positive(T a) { 
      return a > 0; 
} 
for (Tarolo::iterator i1 = tar.begin(); i1 != tar.end(); ++i1) 
      if (my_positive(*i1)) 
             cout << *i1; 
template<class T, class S> 
int my_count_if(T from, T to, S sel) { 
      int count = 0; 
      for (; from != to; ++from) 
             if (sel(*from)) count++; 
      return count; 
}
```
5. Feladat  $\Sigma$  5 pont C++ nyelven szeretnénk modellt készíteni a következő leírás alapján. Egy óvodás **hátizsák**jába sok (max. 100) **játék** fér. Minden játéknak van népszerűségi indexe (egész szám, hány óvodás irigykedik a játék tulajdonosára), és minden játékot meg lehet nyomni (*push()*), amire minden játék máshogy reagál. Játékból több fajta is van, és a játékfajták száma később csak nőni fog. Játékok jelenleg az alábbiak:

- Macintosh-**MACi** (index: 15, verziószám: egész). Ha megnyomják, és a verziószám legalább 10, akkor kiírja, hogy  $\hat{E}$ n is unix vagyok".
- Linux-**pingvin** (kezdő index: 500, kernel\_verzió: sztring), ha megnyomják, kiírja a kernel verziószámát, és ha az index kisebb, mint 97, akkor 4-gyel megnöveli. Ha megsemmisül, kiírja, hogy "UNIX4EVER".
- Microsoft-**majom** (kezdő index: 53, vagyon: long double). ha megnyomják, kiírja, hogy "I! LOVE! THIS! COMPANY!!!".

A rendszerben a következő funkciókat kell megvalósítani:

- hátizsák átlagos népszerűségi indexének lekérése (*getAvgPopularity()*)
- hátizsákba új játék behelyezése (*addToy()*)
- játék népszerűségének lekérdezése (*getPopularity()*)
- minden játékhoz a megnyomás (*push()*)
- pingvin destruktora.

### **Feladatok:**

- **Tervezzen** meg egy olyan OO modellt, mely a fenti követelményeket kielégíti! Rajzolja fel a modell osztálydiagramját! (0,5p)
- **Deklarálja** a *Hátizsák, Játék, Maci, Pingvin* osztályokat és az elvárt funkciók ellátásához szükséges tagfüggvényeket! Használja a dőlt betűs neveket! (2)
- **Implementálja** a fenti osztályokat és azok tagfüggvényeit! Az osztályokat olyan módon készítse el, hogy újabb játék-típus felvételekor a már meglevő kódot ne kelljen módosítani! (1,5 pont)
- **Írjon** egy egyszerű programrészletet, ami készít egy hátizsákot, és elhelyez benne egy pingvint (kernel verzió: 2.6.11) és egy majmot (vagyona \$3.5e274). Írassa ki a hátizsák átlagos népszerűségét, majd nyomja meg a pingvint, és így is írja ki a hátizsák népszerűségét! (1 pont)

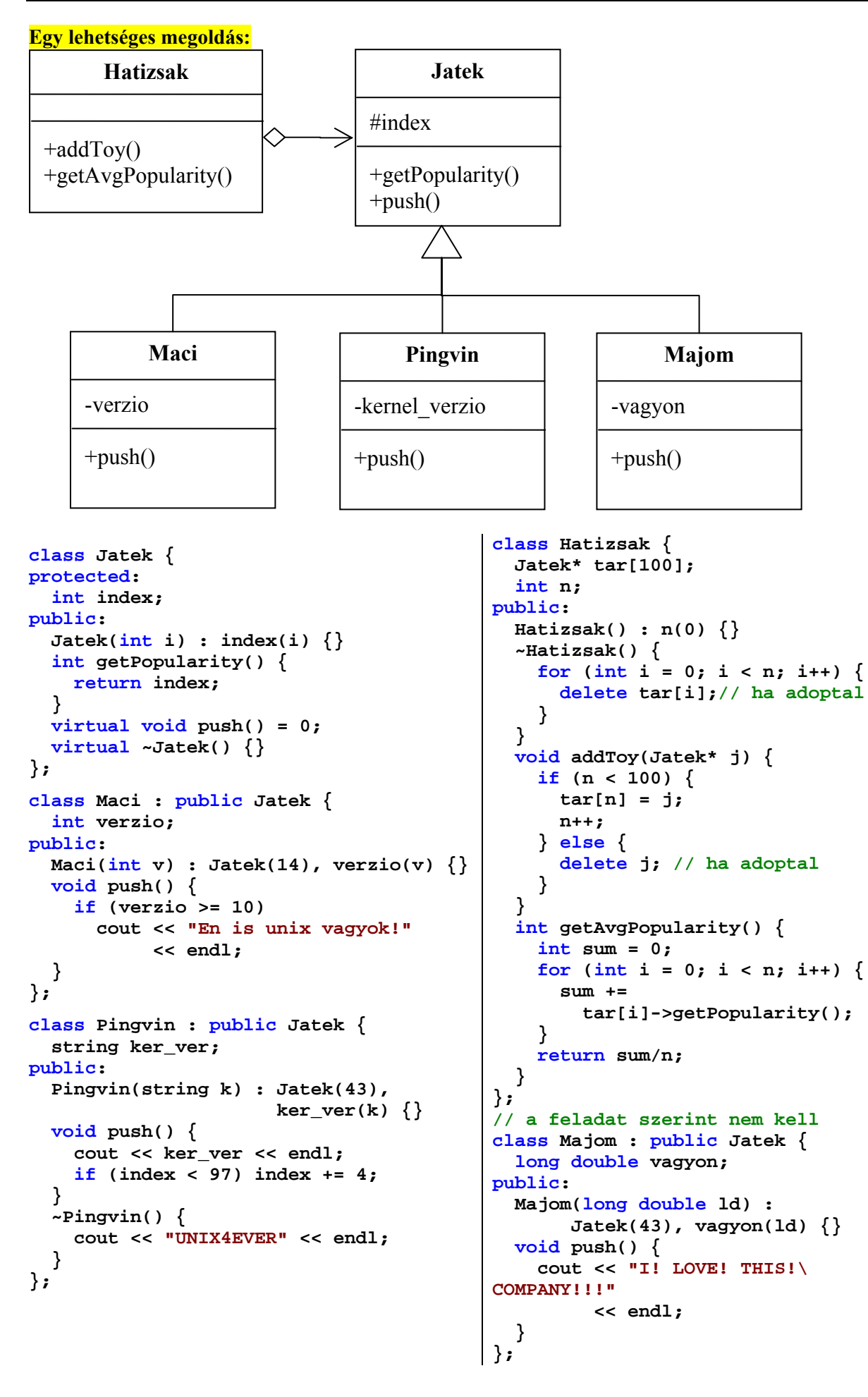

## 500. DD

# Megoldó Alfréd DD 500.

```
int \text{ main}()Hatizsak h;
  Pingvin* p = new Pingvin("2.6.11");
  Majom* m = new Major(3.5e274);
  h.addTop(p);h.addTop(m);cout << h.getAvgPopularity() << endl;
 p->push();
  cout << h.getAvgPopularity() << endl;
  return 0;\}
```